### ФЕДЕРАЛЬНОЕ АГЕНТСТВО ЖЕЛЕЗНОДОРОЖНОГО ТРАНСПОРТА

Федеральное государственное бюджетное образовательное учреждение высшего образования «Иркутский государственный университет путей сообщения» (ФГБОУ ВО ИрГУПС)

> УТВЕРЖДЕНА приказом ректора от «25» мая 2018 г. № 414-1

# **Б1.Б.1.17 Инженерная компьютерная графика**  рабочая программа дисциплины

Специальность – 23.05.03 Подвижной состав железных дорог Специализация – № 2 «Вагоны» Квалификация выпускника – инженер путей сообщения Форма обучения – заочная Нормативный срок обучения – 6 лет Кафедра-разработчик программы – Управление качеством и инженерная графика

Часов по учебному плану  $-108$  зачет 1

Общая трудоемкость в з.е.  $-3$  Формы промежуточной аттестации по курсам:

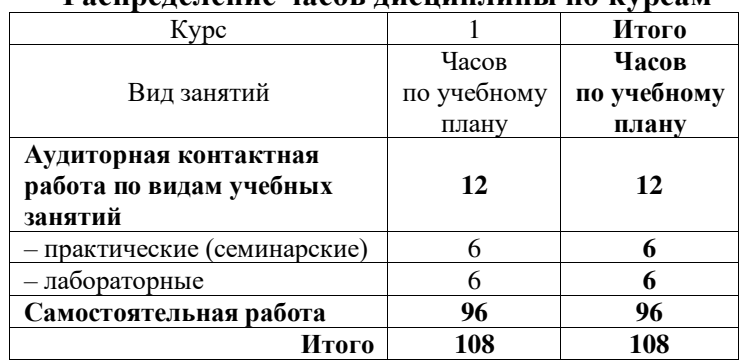

#### **Распределение часов дисциплины по курсам**

ИРКУТСК

Электронный документ выгружен из ЕИС ФГБОУ ВО ИрГУПС и соответствует оригиналу Подписант ФГБОУ ВО ИрГУПС Трофимов Ю.А. 00a73c5b7b623a969ccad43a81ab346d50 с 08.12.2022 14:32 по 02.03.2024 14:32 GMT+03:00 Подпись соответствует файлу документа

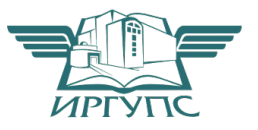

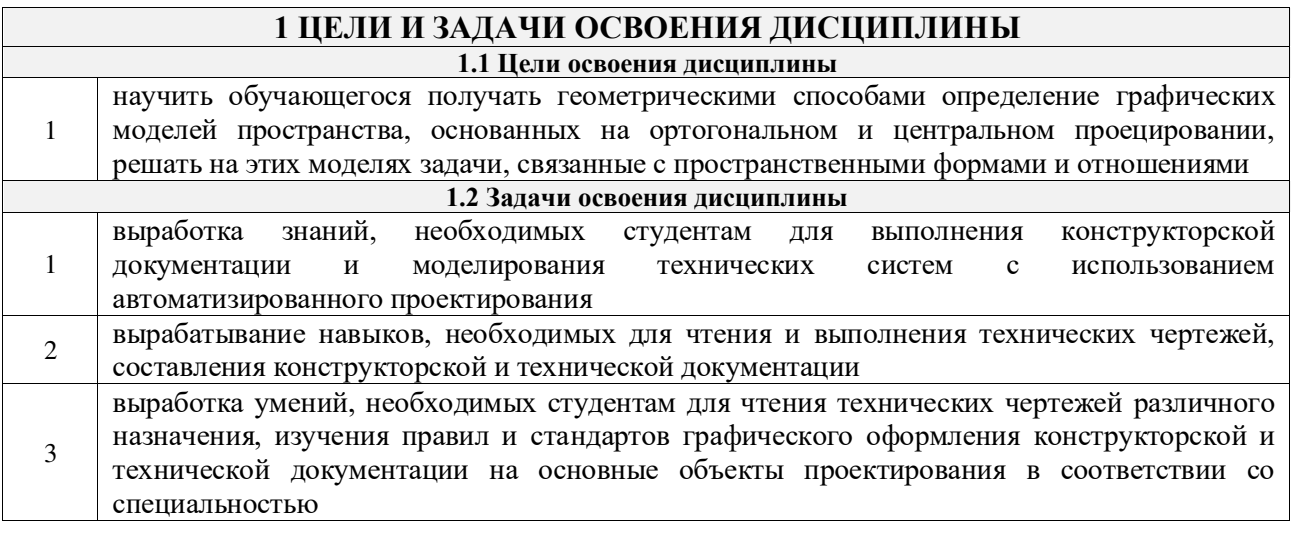

### **2 МЕСТО ДИСЦИПЛИНЫ В СТРУКТУРЕ ОПОП**

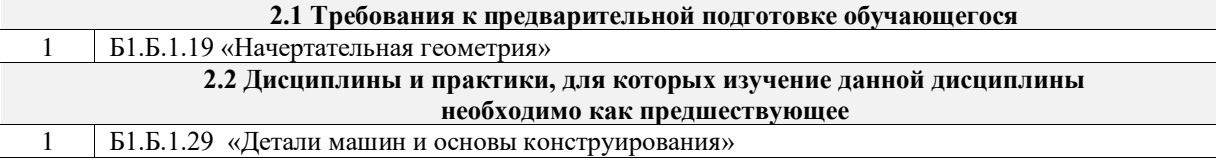

### **3 ПЕРЕЧЕНЬ ПЛАНИРУЕМЫХ РЕЗУЛЬТАТОВ ОБУЧЕНИЯ ПО ДИСЦИПЛИНЕ, СООТНЕСЕННЫХ С ПЛАНИРУЕМЫМИ РЕЗУЛЬТАТАМИ ОСВОЕНИЯ ОБРАЗОВАТЕЛЬНОЙ ПРОГРАММЫ**

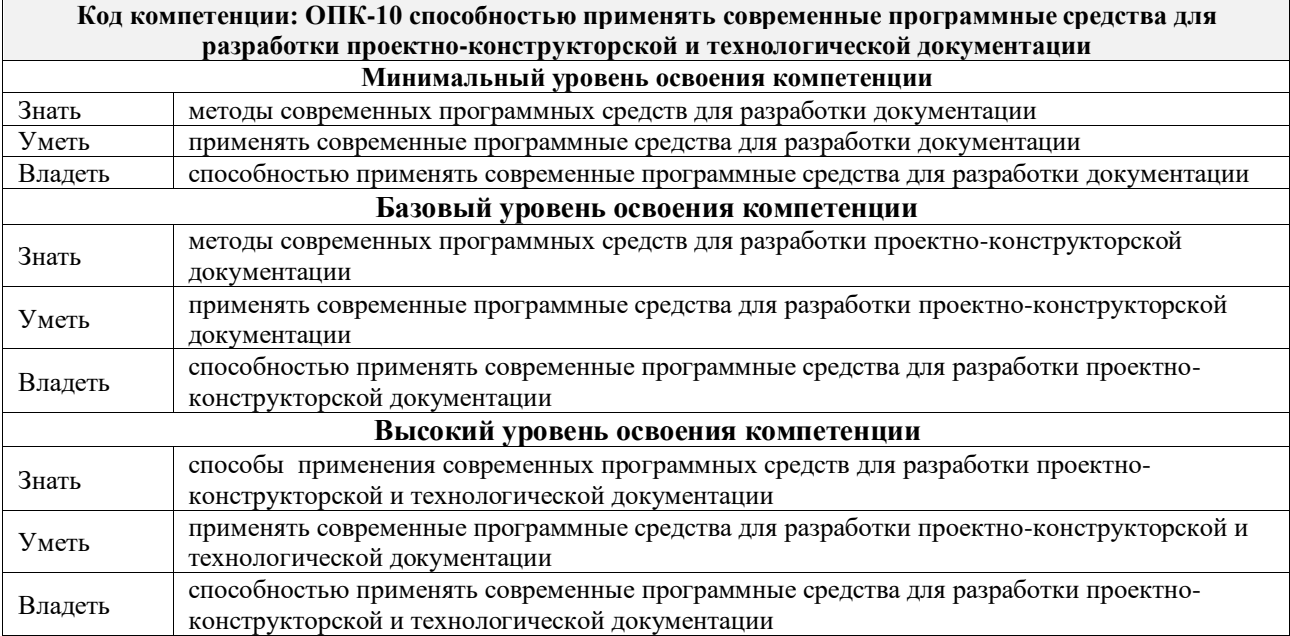

#### **В результате освоения дисциплины обучающийся должен**

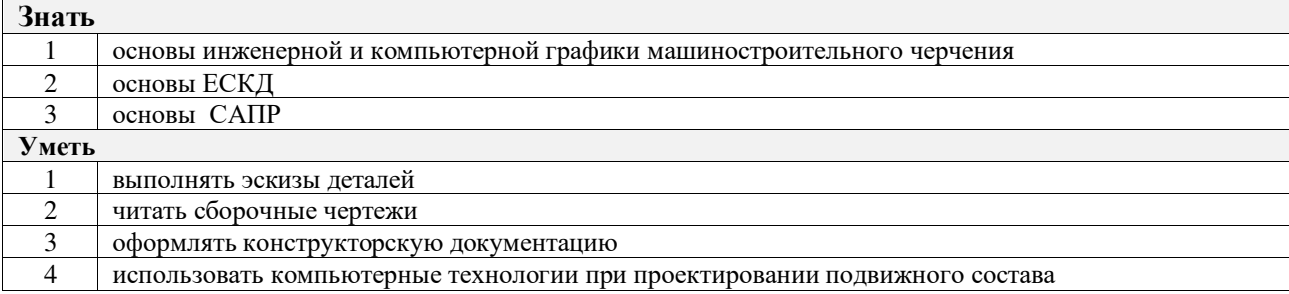

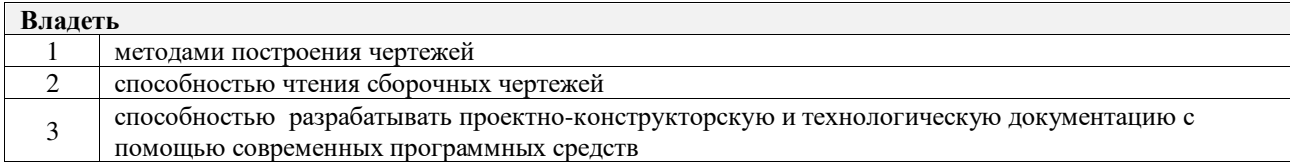

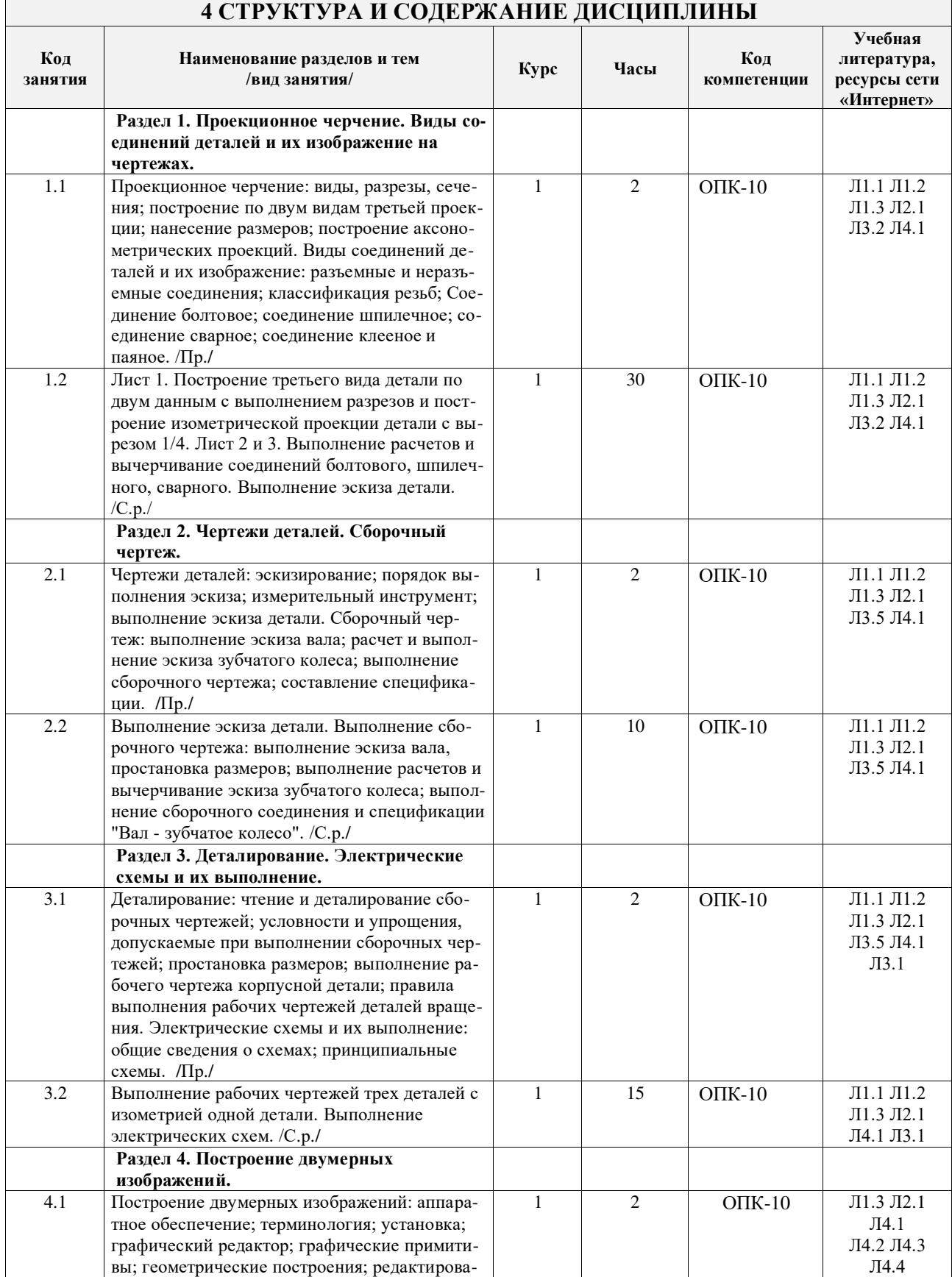

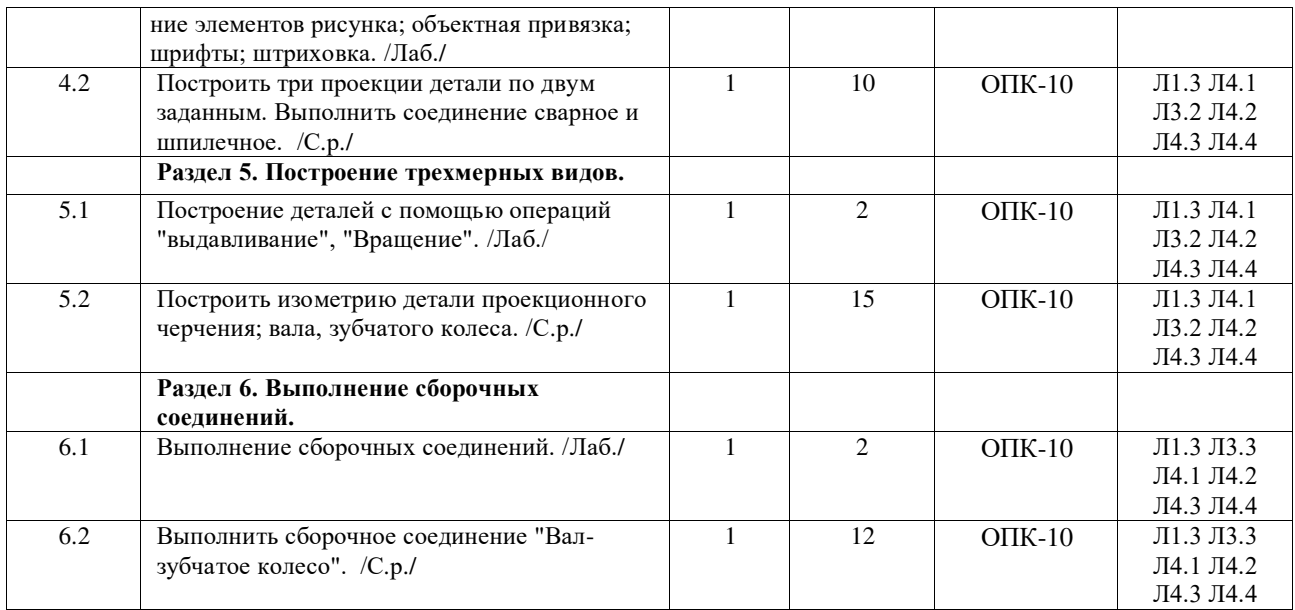

### **5 ФОНД ОЦЕНОЧНЫХ СРЕДСТВ ДЛЯ ПРОВЕДЕНИЯ ТЕКУЩЕГО КОНТРОЛЯ УСПЕВАЕМОСТИ И ПРОМЕЖУТОЧНОЙ АТТЕСТАЦИИ ОБУЧАЮЩИХСЯ ПО ДИСЦИПЛИНЕ**

Фонд оценочных средств для проведения текущего контроля успеваемости и промежуточной аттестации по дисциплине разрабатывается в соответствии с Положением о формировании фондов оценочных средств для проведения текущего контроля успеваемости, промежуточной и государственной итоговой аттестации № П.312000.06.7.188-2017.

Фонд оценочных средств для проведения текущего контроля успеваемости и промежуточной аттестации оформляется в виде приложения № 1 к рабочей программе дисциплины и размещается в электронной информационно-образовательной среде Университета, доступной обучающемуся через его личный кабинет.

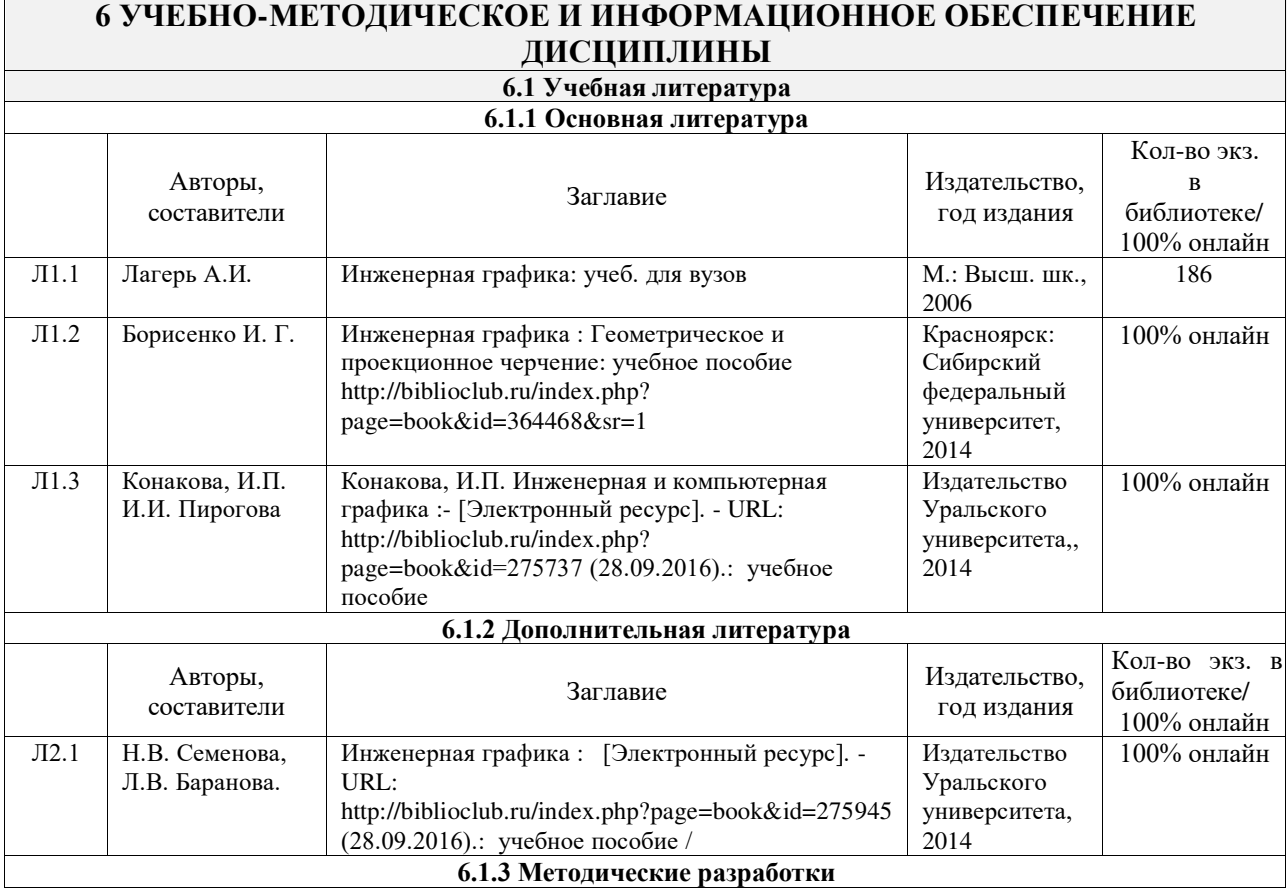

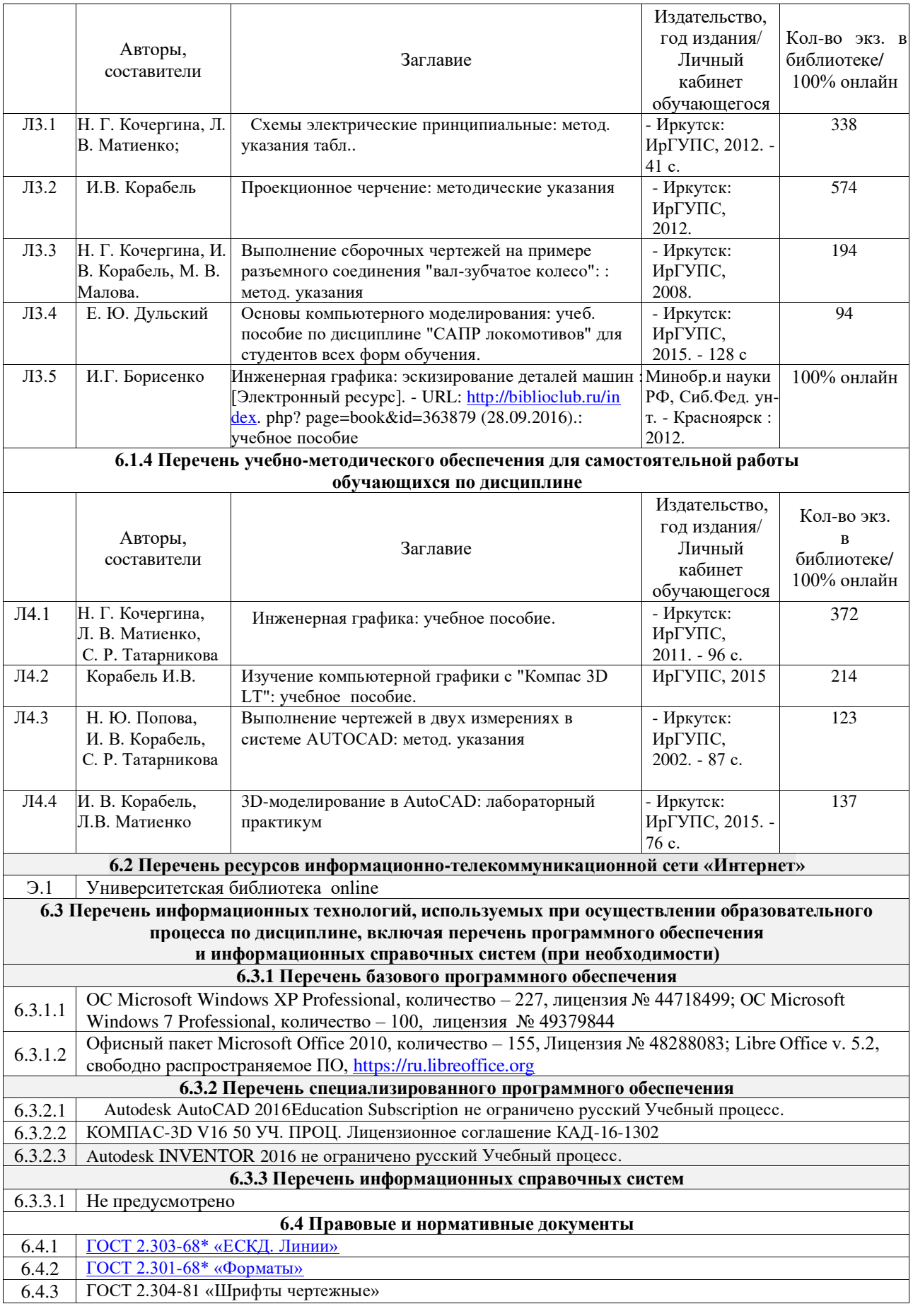

## **7 ОПИСАНИЕ МАТЕРИАЛЬНО-ТЕХНИЧЕСКОЙ БАЗЫ,**

### **НЕОБХОДИМОЙ ДЛЯ ОСУЩЕСТВЛЕНИЯ ОБРАЗОВАТЕЛЬНОГО ПРОЦЕССА ПО ДИСЦИПЛИНЕ**

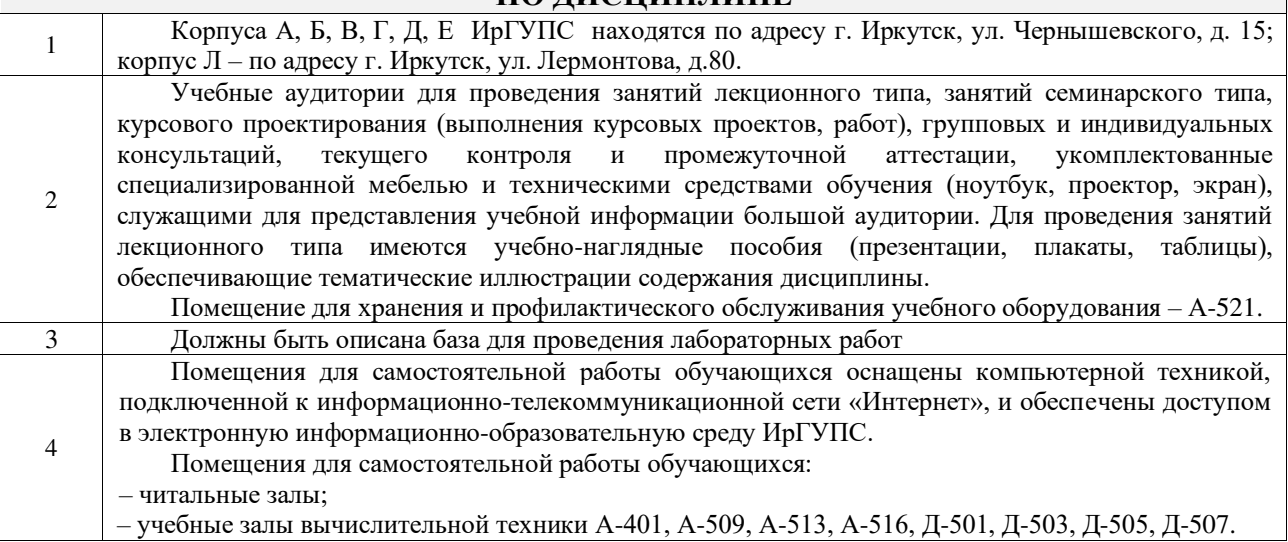

### **8 МЕТОДИЧЕСКИЕ УКАЗАНИЯ ДЛЯ ОБУЧАЮЩИХСЯ ПО ОСВОЕНИЮ ДИСЦИПЛИНЫ**

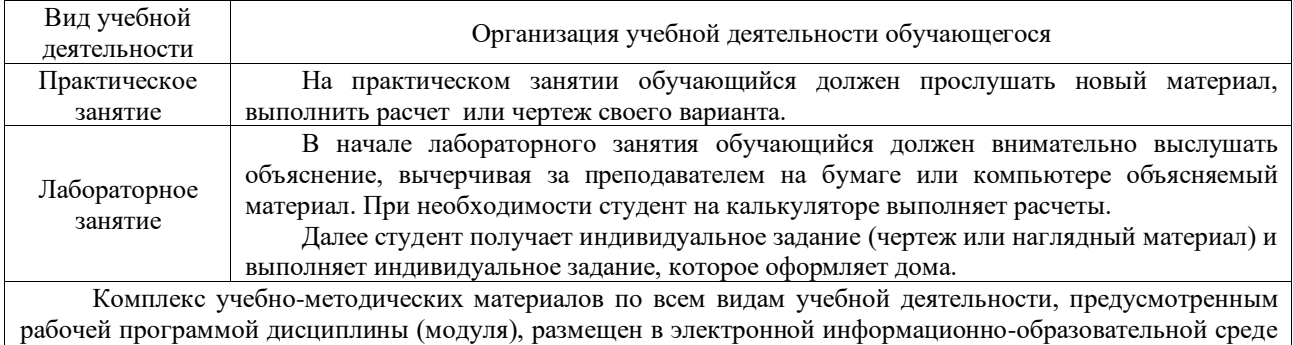

ИрГУПС, доступной обучающемуся через его личный кабинет.

# **ФОНД ОЦЕНОЧНЫХ СРЕДСТВ для проведения текущего контроля успеваемости и промежуточной аттестации по дисциплине Б1.Б.1.17 Инженерная компьютерная графика**

Направление подготовки 23.05.03 Подвижной состав железных дорог специализация №2 «Вагоны»

Фонд оценочных средств рассмотрен и одобрен на заседании кафедры «Управление качеством и инженерная графика» 21.08.2017 г., протокол № 13.

Фонд оценочных средств для проведения текущего контроля успеваемости и промежуточной аттестации по дисциплине Б1.Б.1.17 «Инженерная компьютерная графика» разработан в соответствии с ФГОС ВО по специальности 23.05.03 Подвижной состав железных дорог (уровень специалитета), утвержденным Приказом Министерства образования и науки Российской Федерации от 17.10.2016 г. №1295, и на основании учебного плана по специальности 23.05.03 Подвижной состав железных дорог, специализация №2 «Вагоны», утвержденного Учёным советом ИрГУПС от 21.08.2017 г. протокол № 16.

### **1 Перечень компетенций с указанием этапов их формирования в процессе освоения образовательной программы**

Дисциплина «Б1.Б.1.17 Инженерная компьютерная графика» участвует в формировании компетенции:

ОПК-10 способностью применять современные программные средства для разработки проектно-конструкторской и технологической документации.

### **Таблица траекторий формирования у обучающихся компетенции ОПК-10 при освоении образовательной программы**

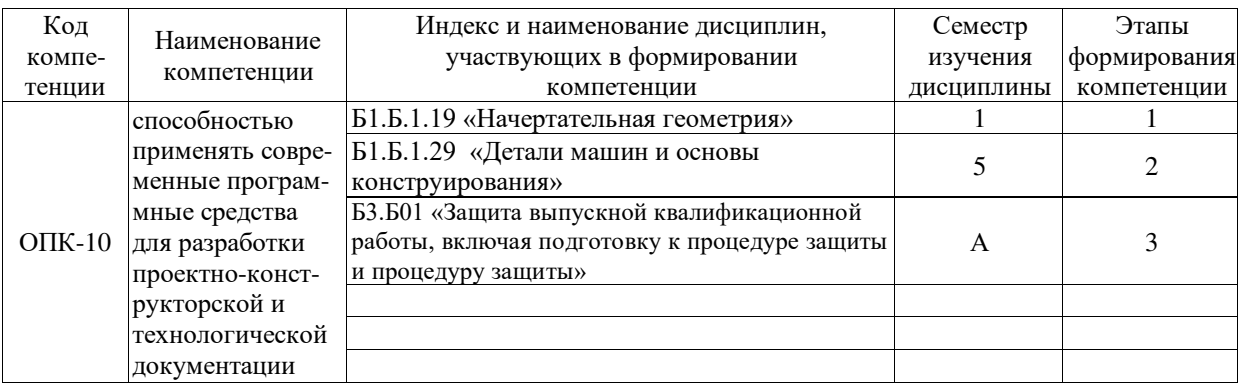

**Таблица соответствия уровней освоения компетенции ОПК-10, способностью применять современные программные средства для разработки проектноконструкторской и технологической документации, планируемым результатам обучения**

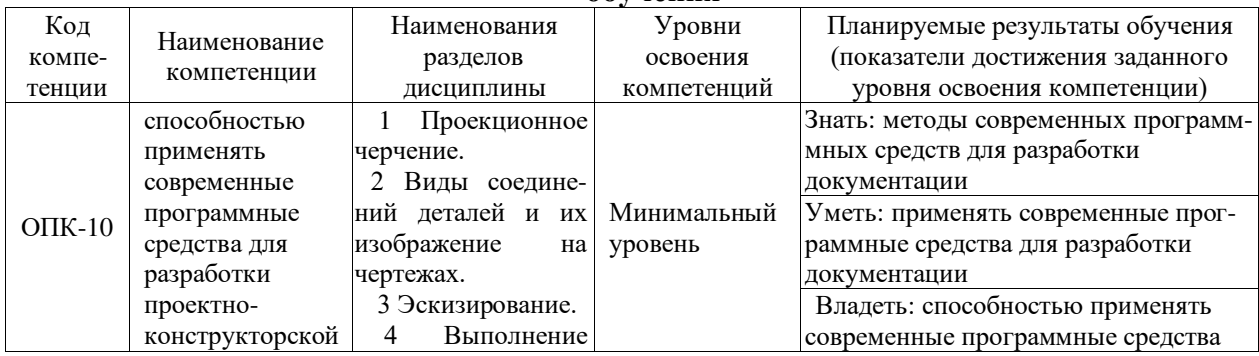

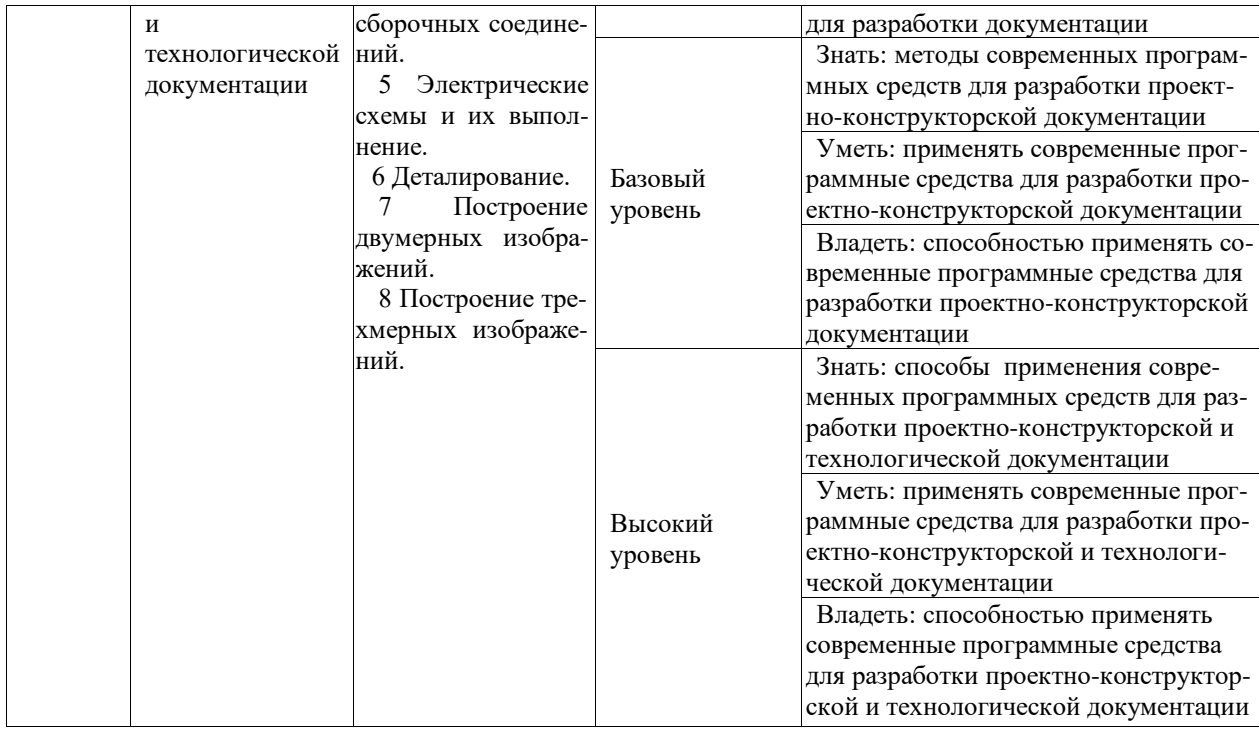

### **Программа контрольно-оценочных мероприятий за период изучения дисциплины**

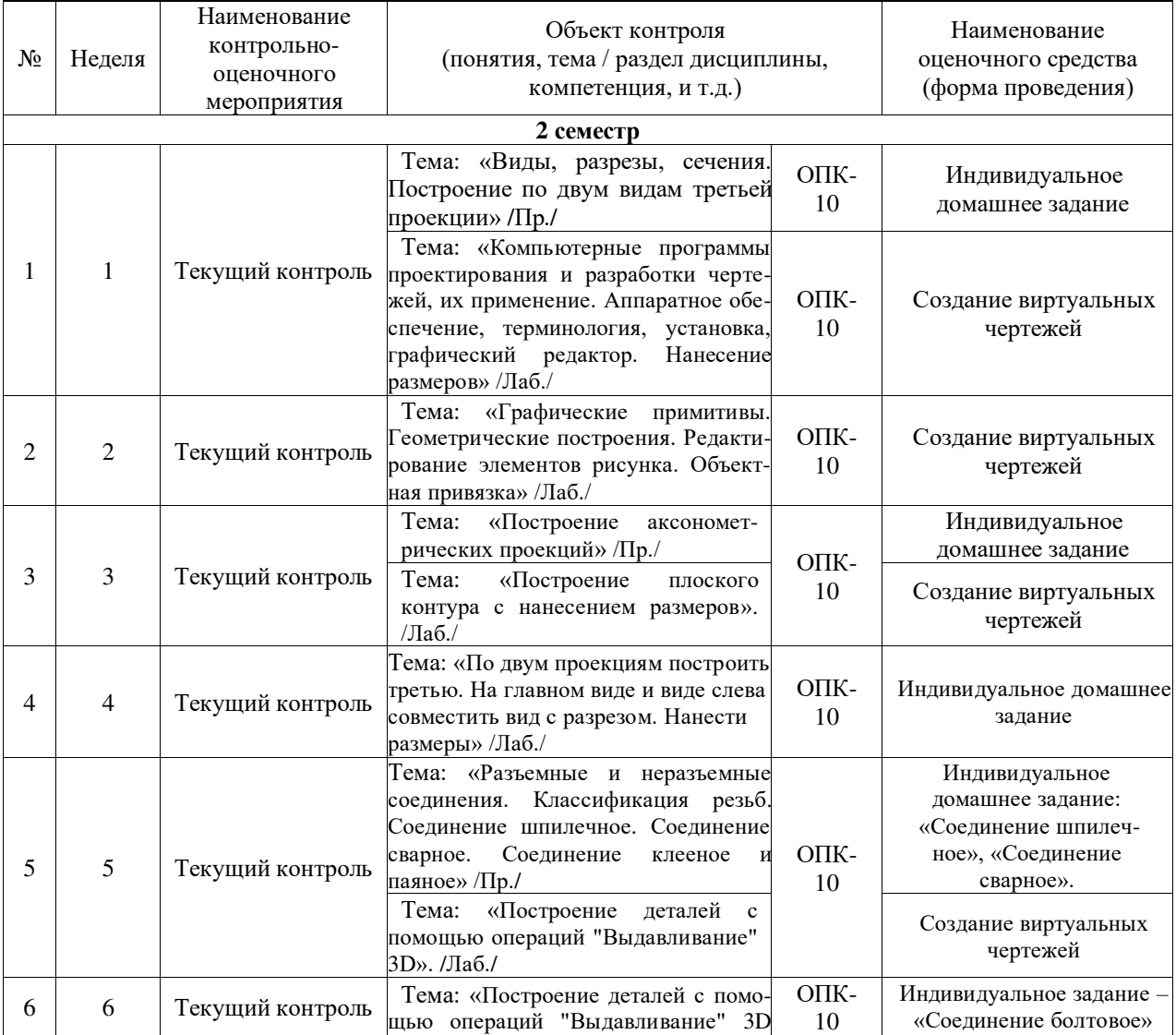

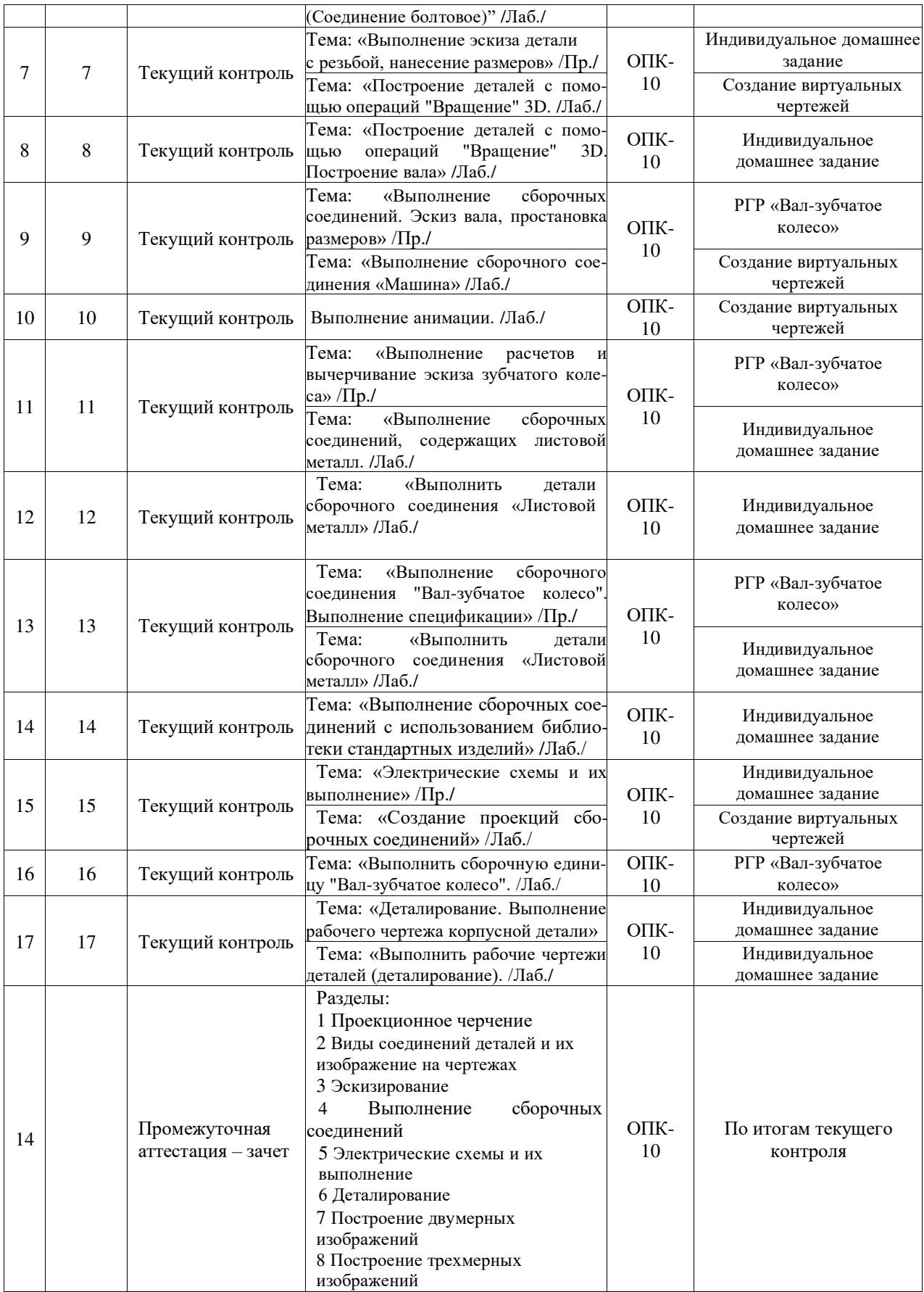

**2 Описание показателей и критериев оценивания компетенций на различных этапах их формирования, описание шкал оценивания**

Контроль качества освоения дисциплины включает в себя текущий контроль успеваемости и промежуточную аттестацию. Текущий контроль успеваемости и промежуточная аттестация обучающихся проводятся в целях установления соответствия достижений обучающихся поэтапным требованиям образовательной программы к результатам обучения и формирования компетенций.

Текущий контроль успеваемости – основной вид систематической проверки знаний, умений, навыков обучающихся. Задача текущего контроля – оперативное и регулярное управление учебной деятельностью обучающихся на основе обратной связи и корректировки. Результаты оценивания учитываются в виде средней оценки при проведении промежуточной аттестации.

Для оценивания результатов обучения используется двухбалльная шкала: «зачтено», «не зачтено».

Перечень оценочных средств, используемых для оценивания компетенций на различных этапах их формирования, а так же краткая характеристика этих средств приведены в таблице.

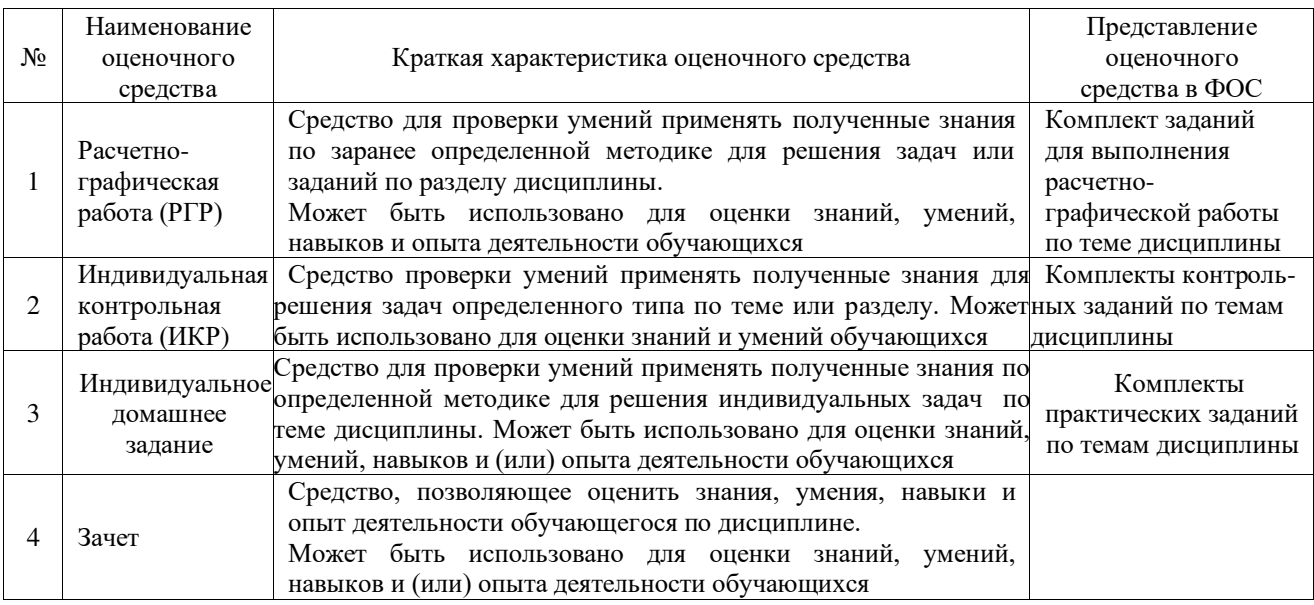

### **Критерии и шкалы оценивания компетенций в результате изучения дисциплины при проведении промежуточной аттестации в форме зачета и экзамена, а также шкала для оценивания уровня освоения компетенций**

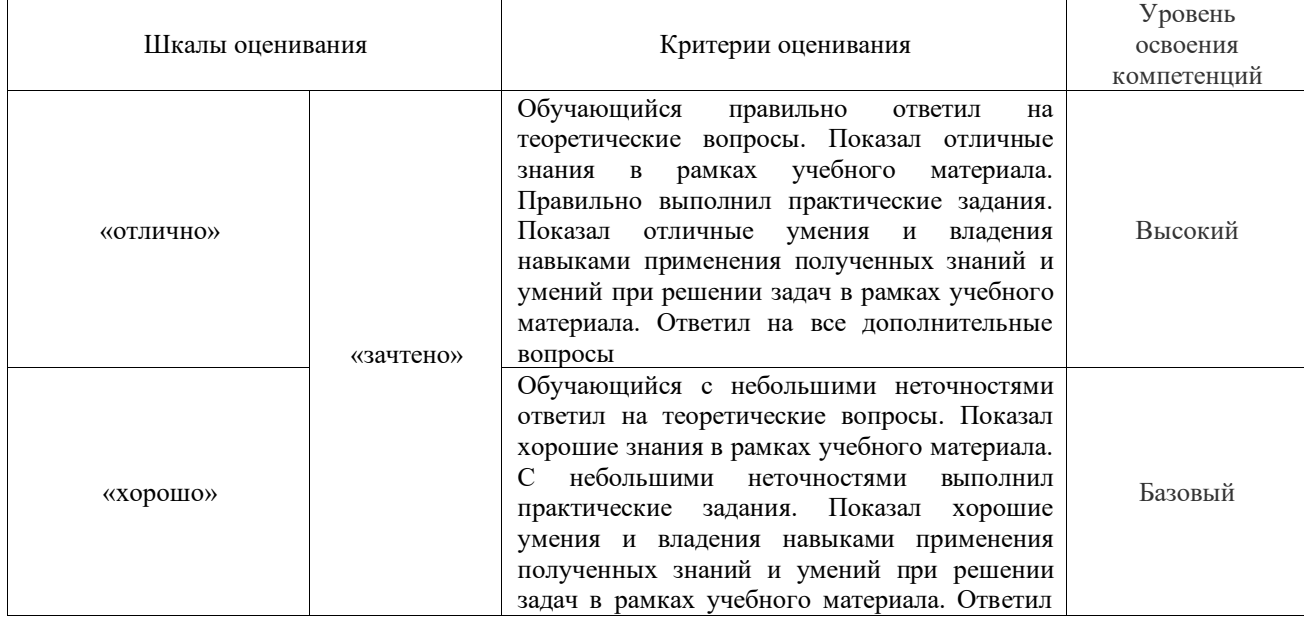

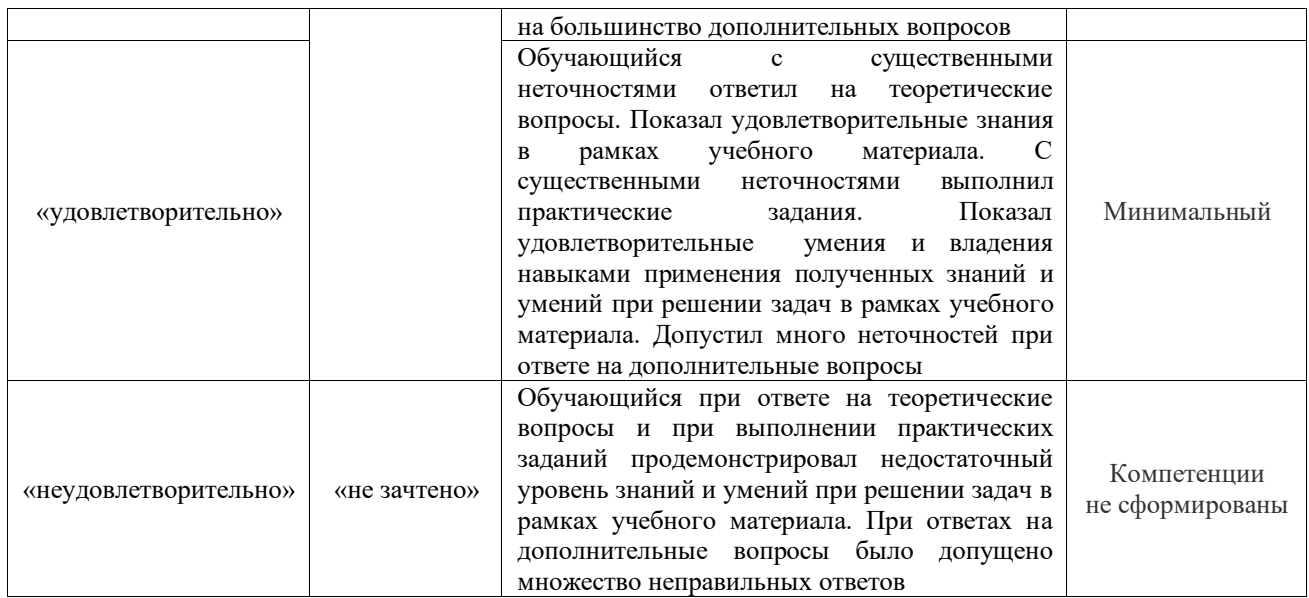

### **Критерии и шкалы оценивания результатов обучения при проведении текущего контроля успеваемости**

### Расчетно-графическая работа (РГР)

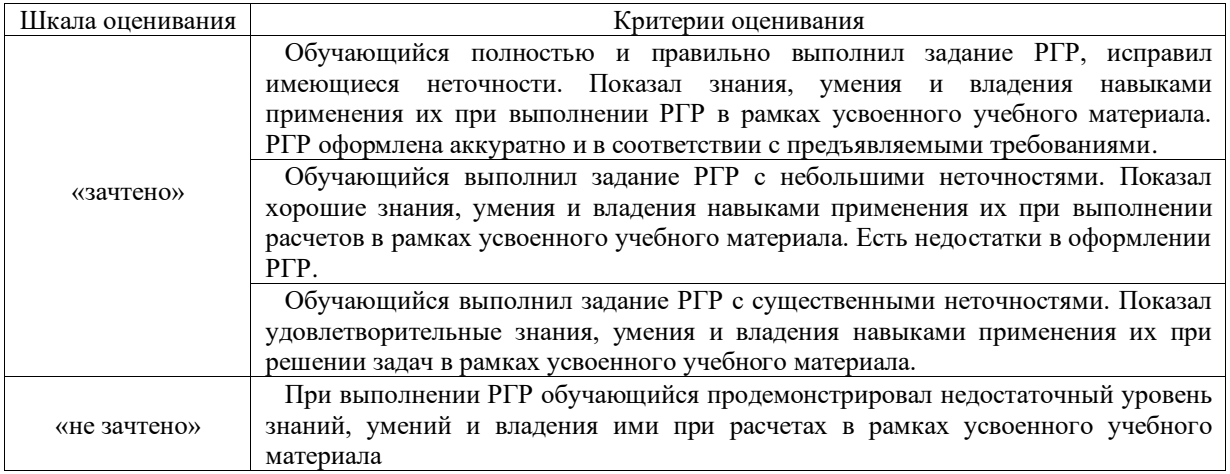

### Индивидуальная контрольная работа

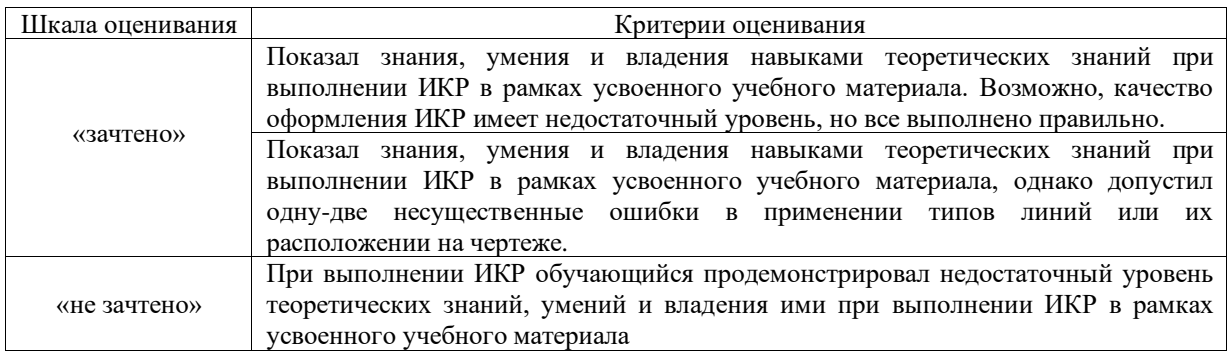

### Индивидуальное домашнее задание

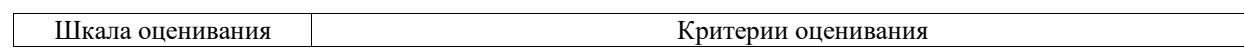

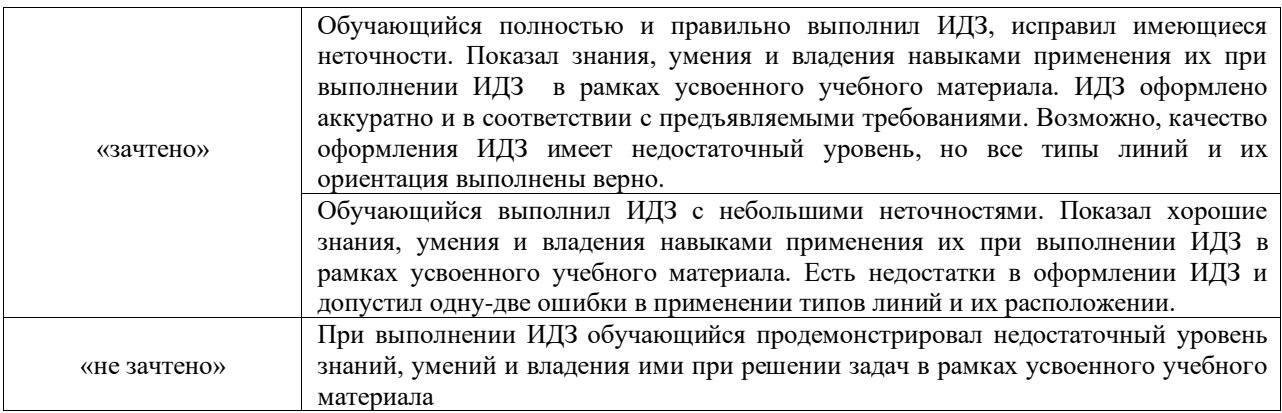

Зачет

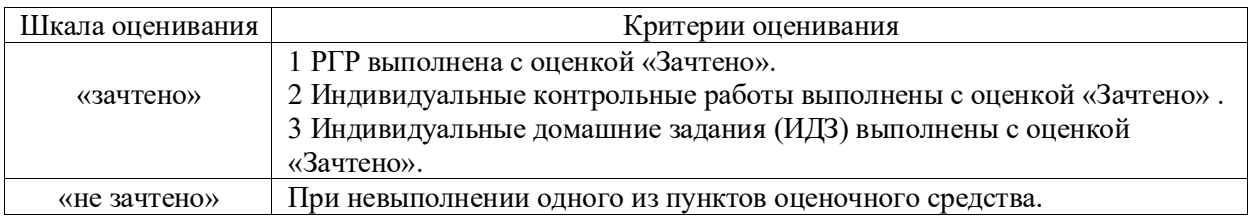

### **3 Типовые контрольные задания или иные материалы, необходимые для оценки знаний, умений, навыков и (или) опыта деятельности, характеризующих этапы формирования компетенций в процессе освоения образовательной программы**

### *3.1 Типовые контрольные задания расчетно-графических работ*

Варианты расчета РГР приведены в Л3.3 и имеются наглядные варианты валов в аудитории.

Ниже приведен образец типового вала по теме «Выполнение сборочных соединений» (на примере соединения «Вал-зубчатое колесо»).

> Образец типового задания на расчетно-графическую работу по теме «Выполнение сборочных соединений»

Наглядное изображение вала, которое выдается студенту на занятии.

![](_page_12_Picture_9.jpeg)

#### **3.2 Типовые индивидуальные контрольные задания**

Ниже приведены образцы типовых вариантов контрольных работ, предусмотренных рабочей программой дисциплины.

### **3.2.1 Образцы типового варианта задания и выполнения индивидуальной контрольной работы**

### **По разделу дисциплины «Проекционное черчение», темы «Виды, разрезы, сечения. Построение по двум видам третьей проекции» и «Построение аксонометрических проекций»**

Предел длительности контроля – 120 минут. Предлагаемое количество заданий – 30 заданий.

![](_page_13_Figure_5.jpeg)

**3.2.2 Образцы типового варианта индивидуальной контрольной работы по теме «Разъемные и неразъемные соединения. Классификация резьб. Соединение болтовое. Соединение шпилечное. Соединение сварное. Соединение клееное и паяное»»**

Предел длительности контроля – 120 минут. Предлагаемое количество заданий – 30 заданий.

- 1. Вычертить соединение двих деталей в масштабе 2,5:1.
- 2. Одну деталь ввернуть в другую на  $\frac{2}{3}$  длины резьбы.
- 3. На сборочном соединении цказать только размер резьбы.

![](_page_14_Figure_3.jpeg)

### **3.3 Типовые индивидуальные домашние задания 3.3.1 Типовые индивидуальные домашние задания по разделу дисциплины «Проекционное черчение»**

Типовые индивидуальные домашние задания по разделу дисциплины «Проекционное черчение» помещены в методических указаниях «Проекционное черчение» Л3.2 и находятся в библиотеке. Студент берет задание согласно своему варианту в журнале.

![](_page_14_Figure_6.jpeg)

### **3.3.2 Типовые индивидуальные домашние задания по разделу дисциплины «Виды соединений деталей и их изображение на чертежах», темы ««Разъемные и неразъемные соединения. Классификация резьб. Соединение шпилечное. Соединение сварное. Соединение клееное и паяное» и «Соединение болтовое»**

На «Соединение шпилечное» и «Соединение болтовое» обучающийся берет задание из раздаточного материала, имеющегося на кафедре.

Предлагаемое количество заданий на «Соединение шпилечное» и «Соединение болтовое» – 30 заданий.

![](_page_15_Picture_440.jpeg)

На «Соединение сварное» обучающийся берет задание из Л4.4. Предлагаемое количество заданий на «Соединение сварное» – 26 заданий.

![](_page_15_Figure_5.jpeg)

#### **3.3.3 Типовые индивидуальные домашние задания по разделу дисциплины «Построение двумерных изображений» темы «По двум проекциям построить третью. На главном виде и виде слева совместить вид с разрезом, нанести размеры»**

Студент в компьютерном классе по индивидуальному заданию - двум проекциям строит третью.

Предлагаемое количество заданий – 28 заданий. Образцы индивидуальных заданий

![](_page_16_Figure_3.jpeg)

### **3.3.4 Типовые индивидуальные домашние задания по разделу дисциплины «Эскизирование» темы «Выполнение эскиза детали с резьбой, нанесение размеров»**

Студент в аудитории получает деталь (наличие на детали шестигранника и резьбы) и штангенциркуль. Он должен, после объяснения, выполнить эскиз детали на бумаге в клеточку, совместить вид с разрезом, нанести размерные линии, обмерить деталь и проставить размеры.

Предлагаемое количество заданий – 30 заданий.

Образец предлагаемой детали.

![](_page_17_Picture_0.jpeg)

### **3.3.5 Типовые индивидуальные домашние задания по разделу дисциплины «Построение трехмерных изображений» тем «Выполнение сборочных соединений, содержащих листовой металл», «Выполнение деталей сборочного соединения «Листовой металл» и «Выполнение сборочных соединений с использованием библиотеки стандартных изделий»**

Обучающийся получает набор «Конструктор» или альбом с вариантами заданий сборочного соединения из листового металла. К сборочному соединению прилагаются рабочие чертежи включаемых деталей. При отсутствии рабочего чертежа какой-либо детали, студент может взять ее из конструктора, заэскизировать, замерить и создать. Ему необходимо выполнить в 3D детали из листового металла, а затем, используя библиотеку стандартных изделий (болт, гайка, шайба), выполнить сборочное соединение. Набор «Конструктор» или альбом с вариантами выдает преподаватель.

Предлагаемое количество заданий – 12 заданий.

Образец предлагаемого задания «Ходовая тележка» с прилагаемой к ней рабочим чертежом детали «Панель».

![](_page_18_Figure_0.jpeg)

#### **3.3.6 Типовые индивидуальные домашние задания по разделу дисциплины «Электрические схемы и их выполнение»**

Типовые индивидуальные домашние задания по разделу дисциплины «Электрические схемы и их выполнение» помещены в методических указаниях «Схемы электрические принципиальные» Л3.1 и находятся в библиотеке. Студент берет задание согласно своему варианту в журнале.

Предлагаемое количество заданий – 25 заданий.

Образец предлагаемого задания по разделу дисциплины «Электрические схемы и их выполнение».

![](_page_19_Figure_4.jpeg)

### **3.3.6 Типовые индивидуальные домашние задания по разделу дисциплины «Деталирование»**

Типовые индивидуальные домашние задания по разделу дисциплины «Деталирование» выдаются преподавателем на занятиях. Преподаватель должен указать детали, рабочие чертежи которых необходимо выполнить.

Предлагаемое количество заданий – 30 заданий.

Образец предлагаемого задания по разделу дисциплины «Деталирование».

![](_page_20_Figure_0.jpeg)

### **4 Методические материалы, определяющие процедуру оценивания знаний, умений, навыков и (или) опыта деятельности, характеризующих этапы формирования компетенций**

В таблице приведены описания процедур проведения контрольно-оценочных мероприятий и процедур оценивания результатов обучения с помощью оценочных средств в соответствии с рабочей программой дисциплины.

![](_page_20_Picture_167.jpeg)

![](_page_21_Picture_166.jpeg)

#### **Описание процедур проведения промежуточной аттестации в форме зачета и оценивания результатов обучения**

### **Шкала и критерии оценивания уровня сформированности компетенций в результате изучения дисциплины при проведении промежуточной аттестации в форме зачета по результатам текущего контроля**

![](_page_21_Picture_167.jpeg)

«не зачтено»

**(без дополнительного аттестационного испытания)**

Если оценка уровня сформированности компетенций обучающегося не соответствует критериям получения зачета без дополнительного аттестационного испытания, то промежуточная аттестация в форме зачета проводится в форме собеседования по перечню теоретических вопросов и типовых практических задач (не более двух теоретических и двух практических). Промежуточная аттестация в форме зачета с проведением аттестационного испытания в форме собеседования проходит на последнем занятии по дисциплине.

«не зачтено»

## Лист регистрации дополнений и изменений рабочей программы дисциплины

![](_page_22_Picture_75.jpeg)